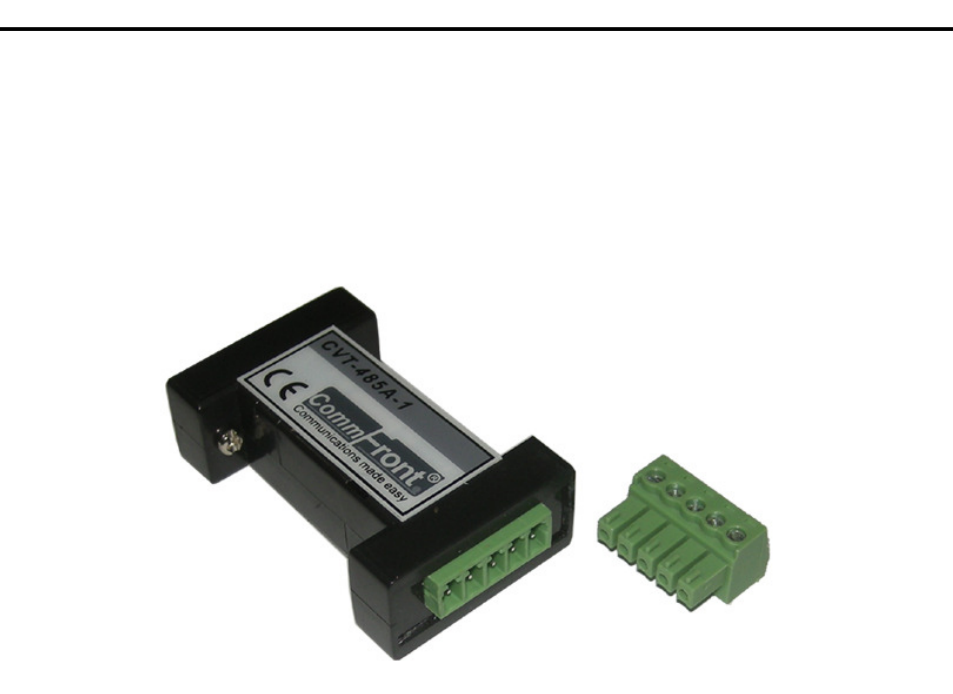

# **Industrial Port-Powered RS232 RS485 Converter**

# **(Part Number: CVT-485A-1)**

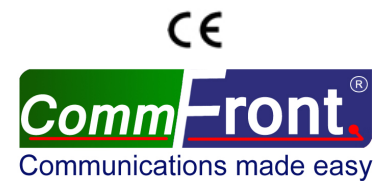

http://www.CommFront.com

Industrial Port-Powered RS232/RS485 Converter

Part Number: CVT-485A-1 Communications made easy

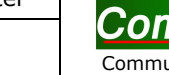

Comm

### ■ INTRODUCTION

 The CVT-485A-1 is a slim, rugged, industrial grade, port-powered RS-232 to RS-485 converter, which can be used to convert any standard RS-232C port into a two-wire half-duplex RS-485 port and vice versa. It supports multi-drop RS-485 networks and can be used to communicate with one loop of up to 128 units of RS-485 devices. The unit features very high power efficiency (less than 8mA) and supports data direction auto-turnaround. It comes with a 5-way terminal block which can be attached to the converter securely without using screws and nuts, and the innovative selectable 120-Ohm end-of-line terminator design makes the termination easier than ever before, thus making the unit an ideal solution for quick installation and space-restricted applications.

## ■ FEATURES

- Port-powered with higher sensitivity and higher power efficiency.
- Designed for quick installation and space-restricted applications.
- Supports 128 nodes of RS-485 devices.
- Operates reliably from 300 to 115,200 baud.
- Industrial grade enclosed in a rugged, rustless ABS housing.
- Plug and play (hot-pluggable, data format auto-sensing and self-adjusting).
- Data direction auto-turnaround, no software drivers or flow control is required.
- Operating temperature: -40ºF to 185ºF (-40ºC to 85ºC).
- Built-in 600W surge protection, 15kV static protection and circuit protection.
- Built-in selectable 120Ω terminator for system reliability and easy installation.
- Rugged 5-way terminal block requires no screws and nuts.
- Surface Mount Technology manufactured to RoHS and ISO-9001 standards.
- Safety: Strictly certified by TUV (Cert No. SG-CE-090012).
- 5-year manufacturer's warranty.

## ■ SPECIFICATIONS

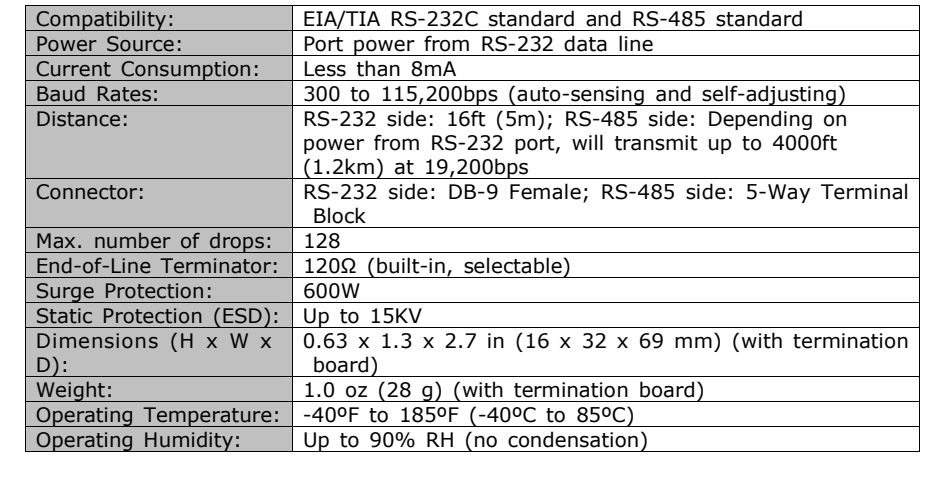

### **FIN ASSIGNMENT**

RS-232 Side (DB-9 Female Connector):

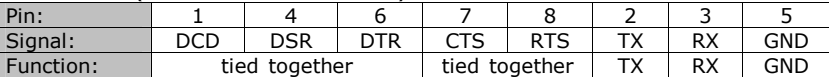

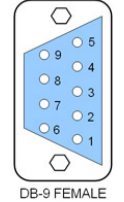

Note: Some software requires handshake line acknowledgements. To satisfy the requirements, the CVT-485A-1's handshake lines (RS232 side) are tied together (DCD, DSR, and DTR tied together, CTS and RTS tied together). Therefore, you don't have to modify your existing software.

#### RS-485 Side (Terminal Block):

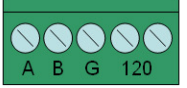

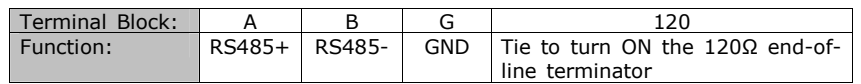

## ■ CONNECTIONS

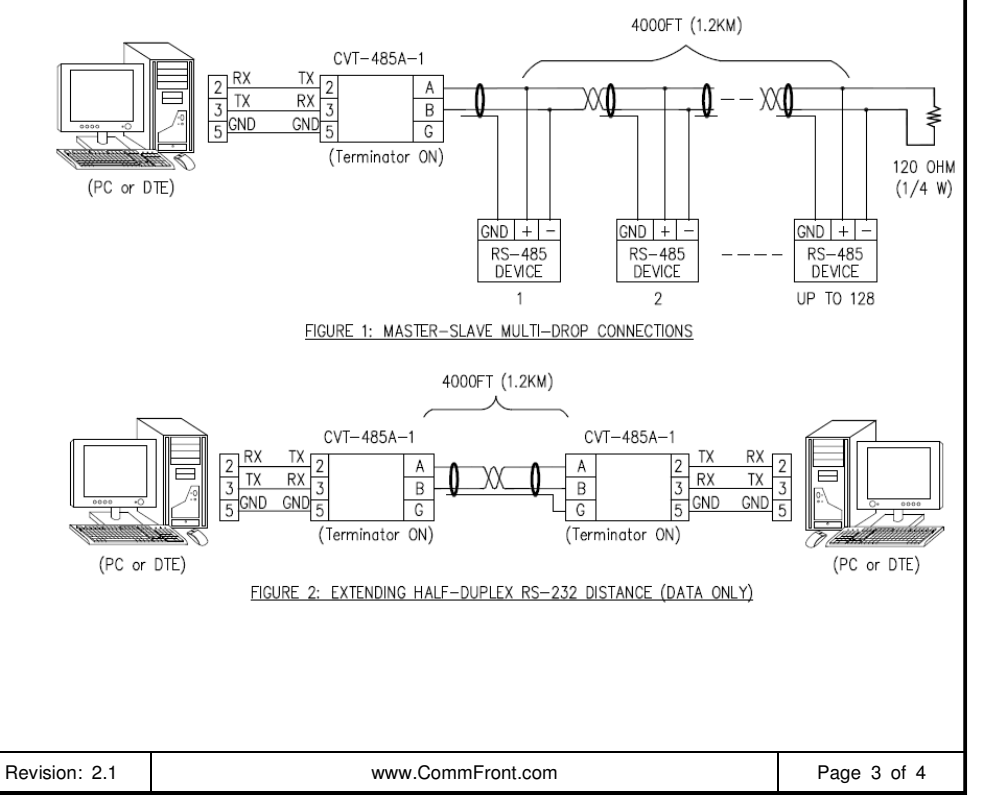

#### ■ 120-OHM END-OF-LINE TERMINATION

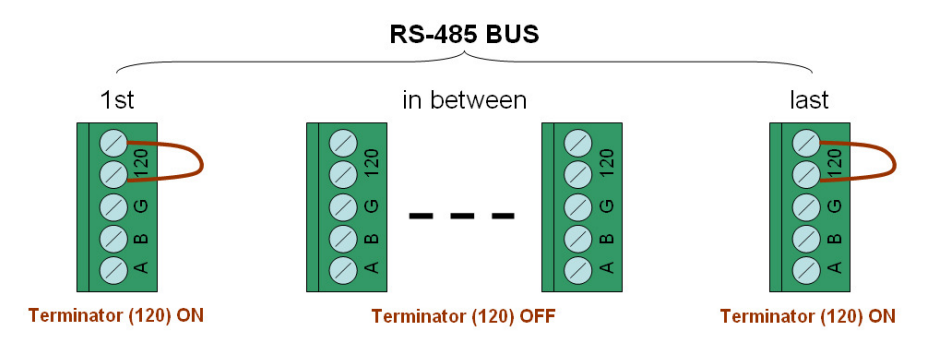

Turn on the 120Ω end-of-line terminator (default: OFF) on both ends of the RS-485 bus when the data rate is over 19.2kbps or the RS-485/RS-422's distance exceeds 660ft (200m).

### ■ TROUBLESHOOTING

 Perform a loopback test by using CommFront's 232Analyzer software: Connect two numbers of CVT-485A-1 to your PC's COM ports and run two instances of the 232Analyzer software, then send commands from one COM port, you should receive an echo of the commands sent on the other COM port. By performing a simple loopback test like this, you can test both the transmitter and receiver of the converter. This is very helpful when you are in doubt about the performance of your converter.